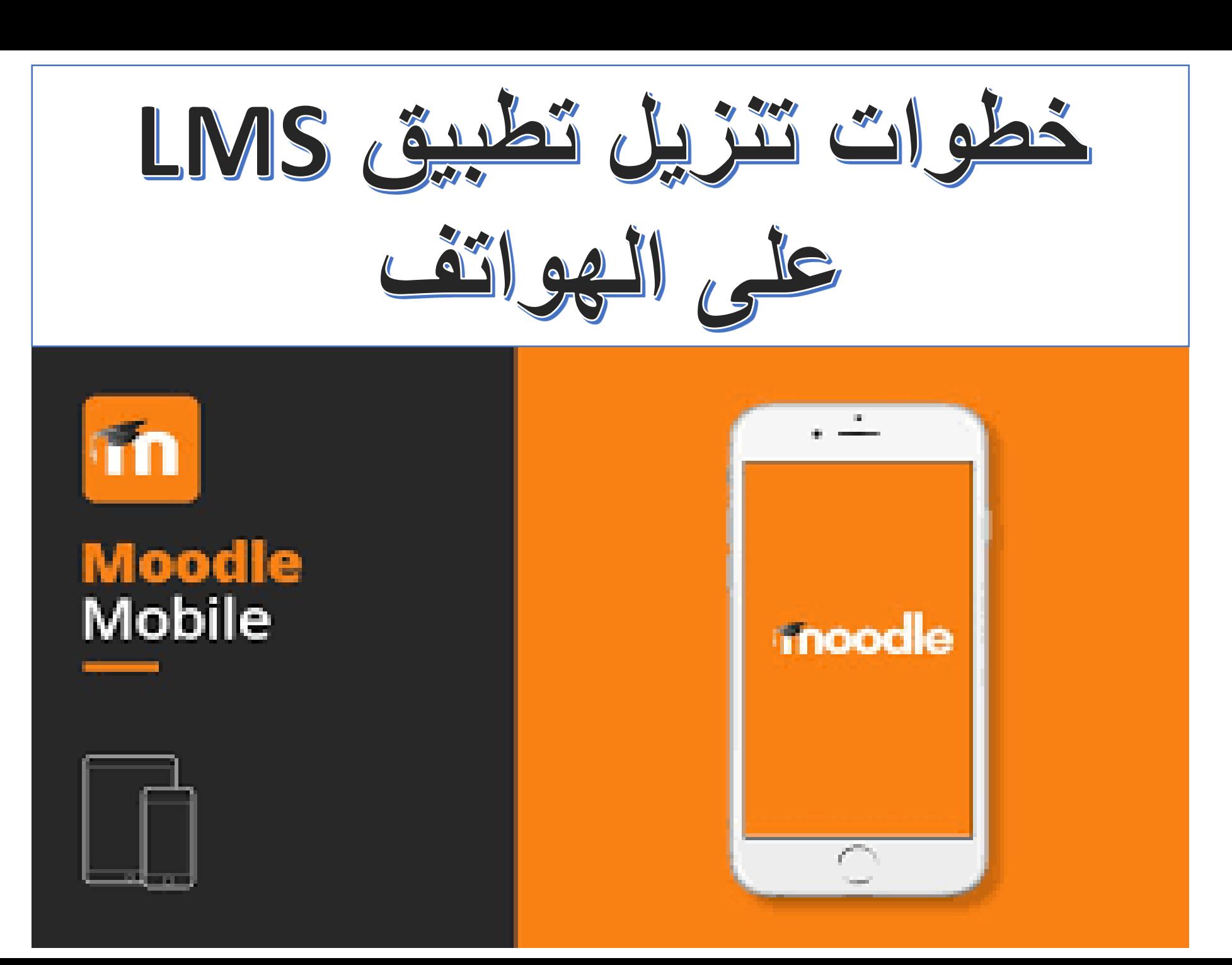

## LMS Mobile APP (Android & IPhone)

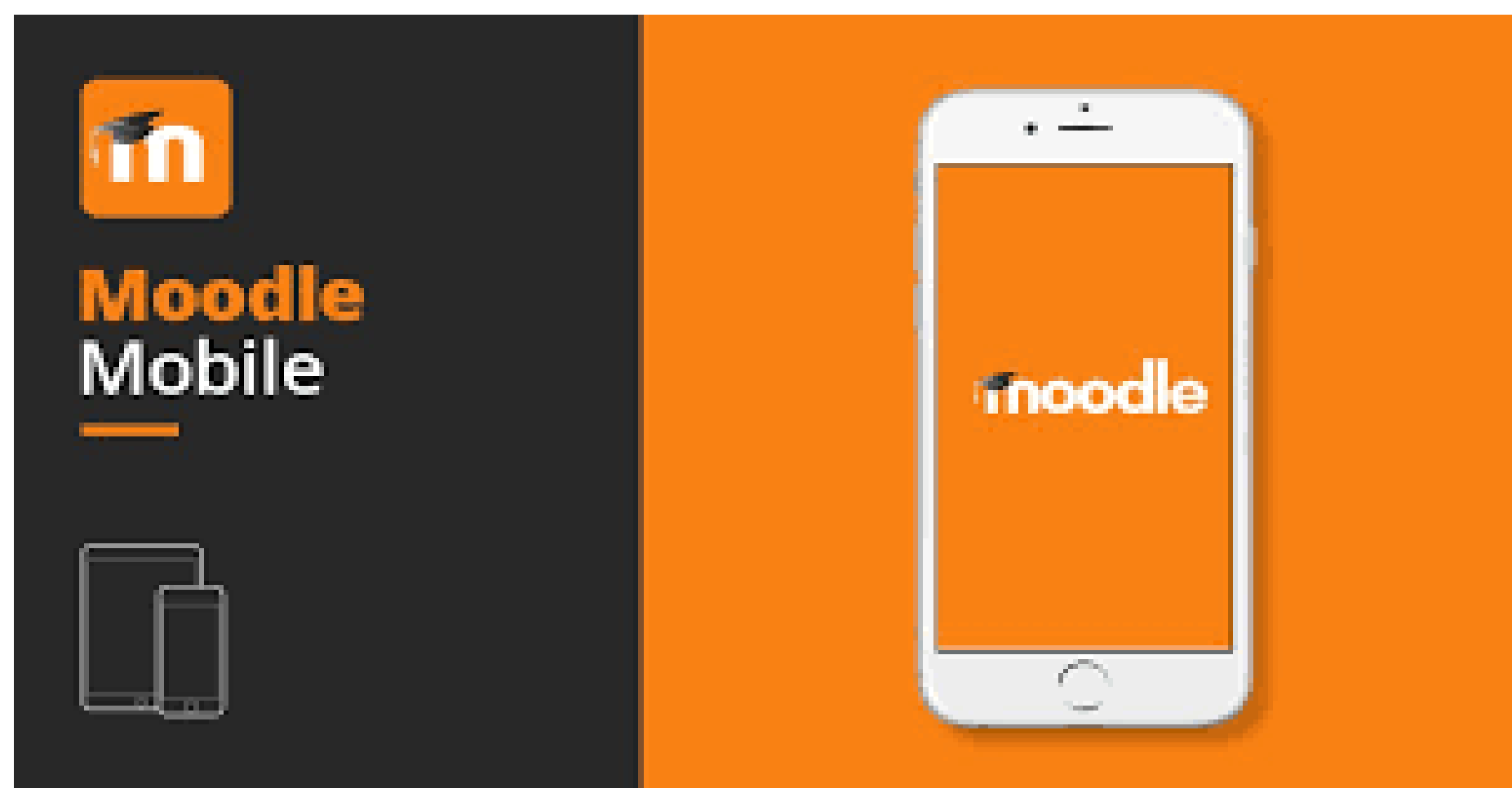

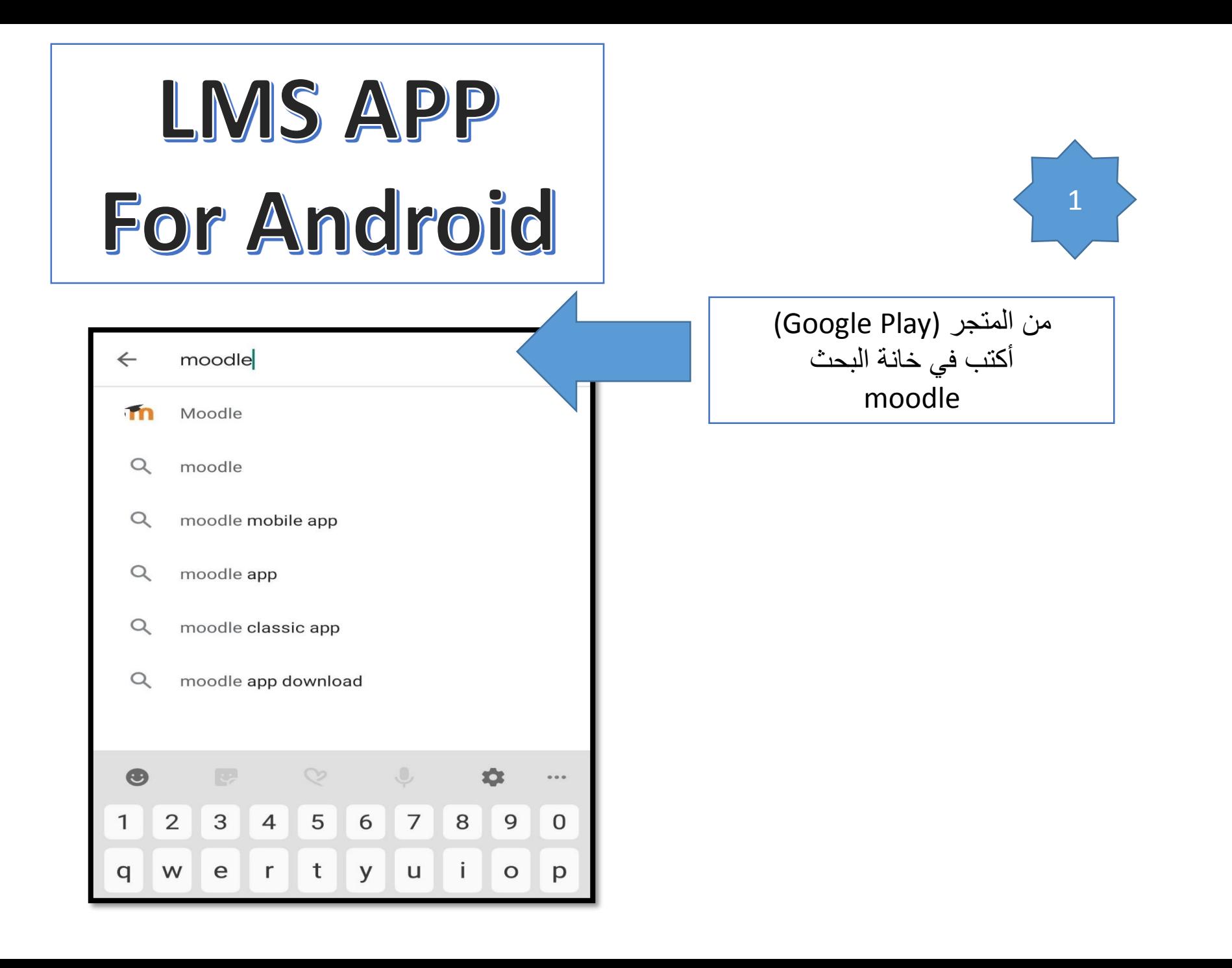

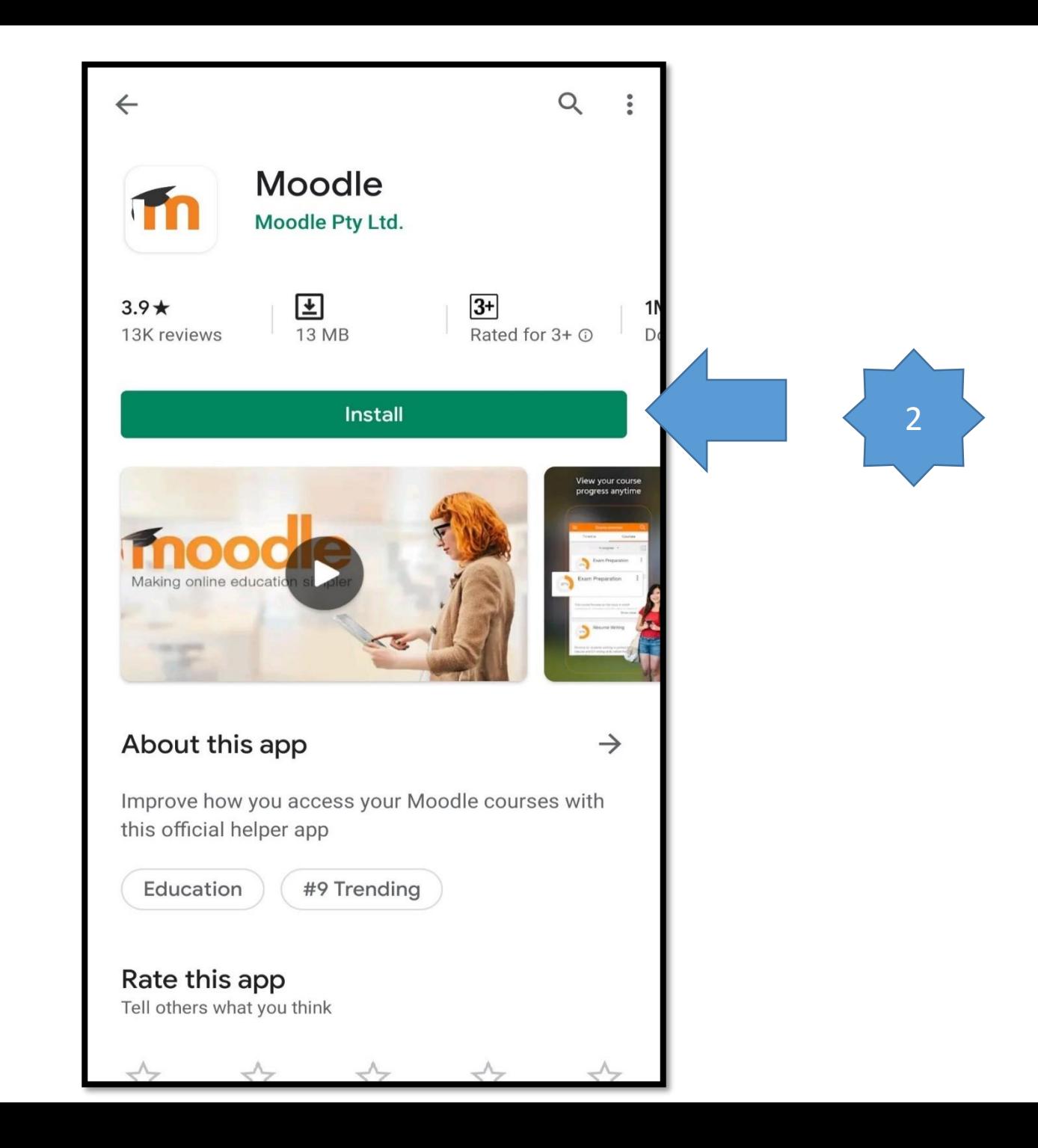

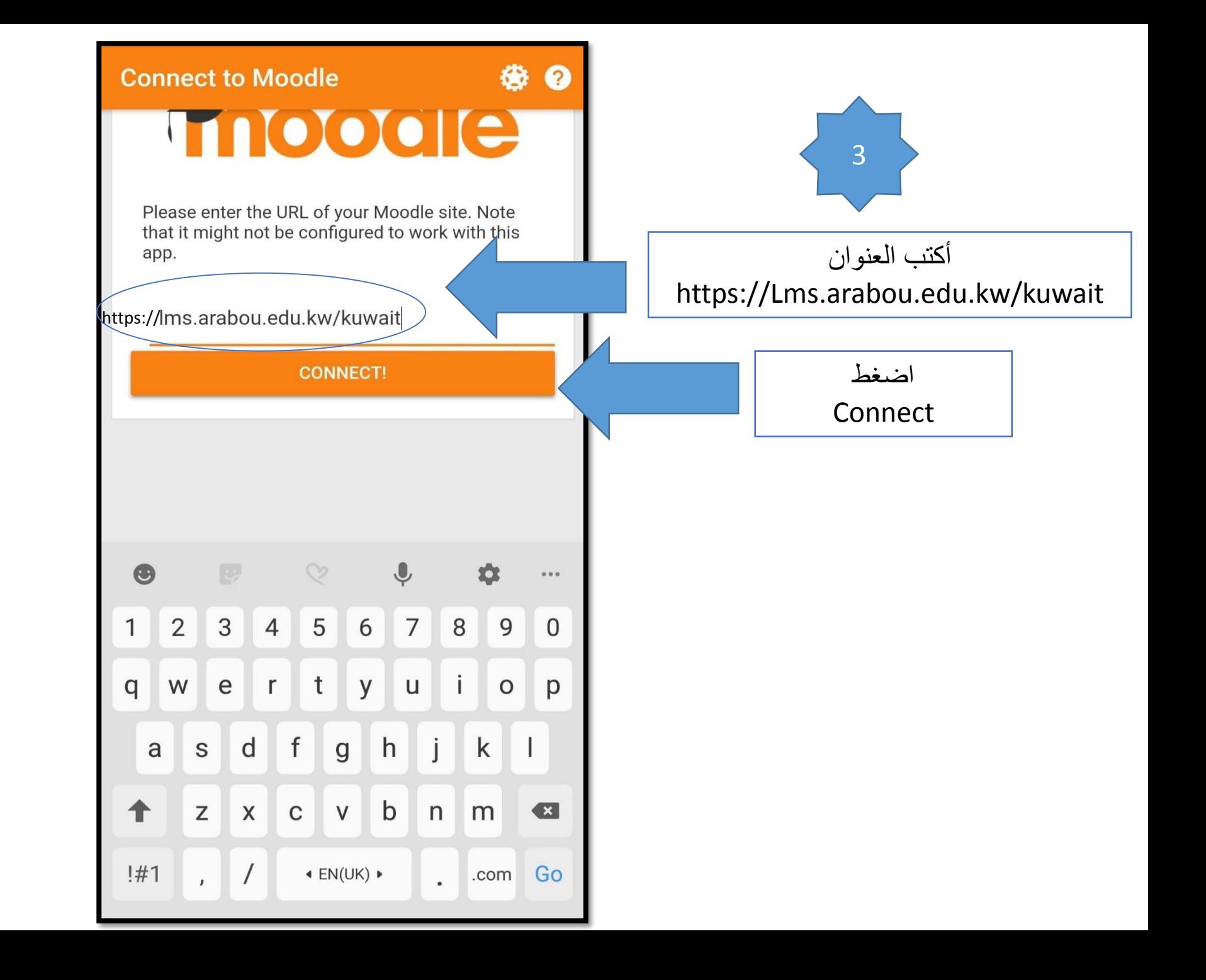

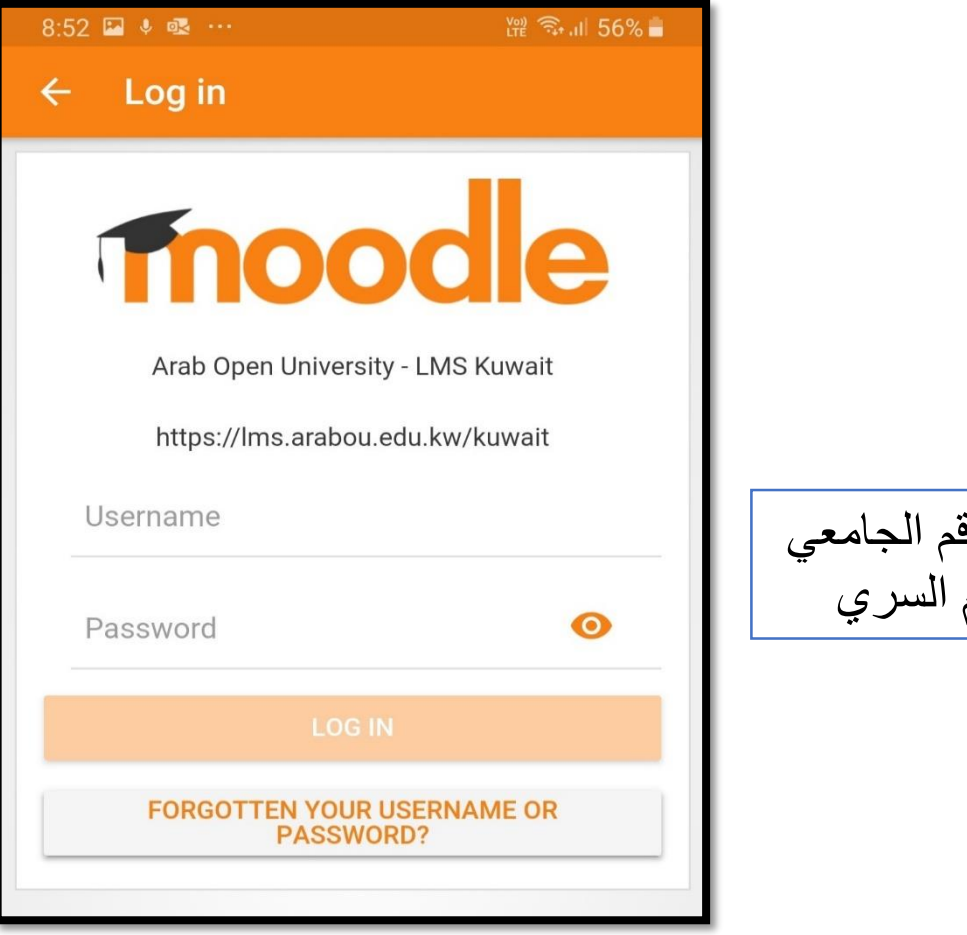

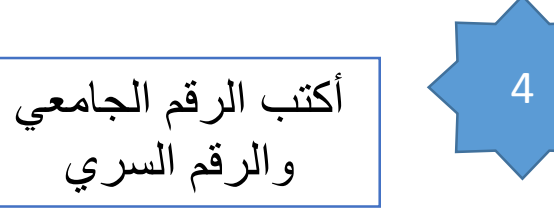

## LMS APP For IPhone

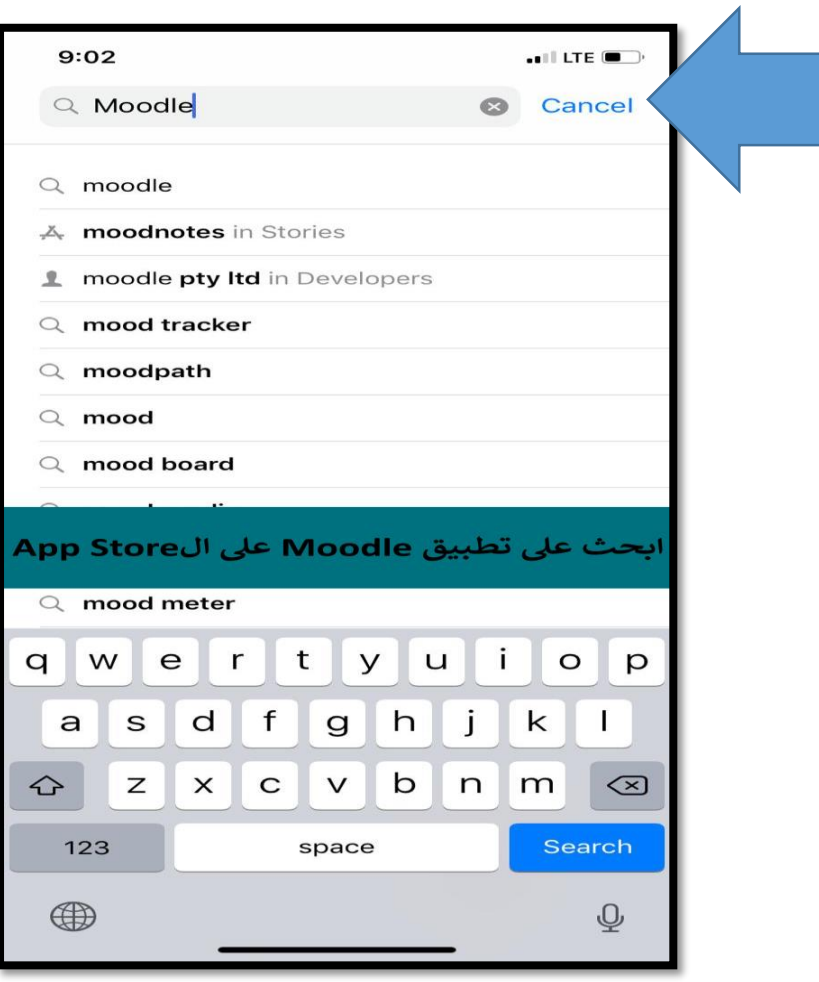

من متجر (App Store) أكتب في خانة البحث moodle

1

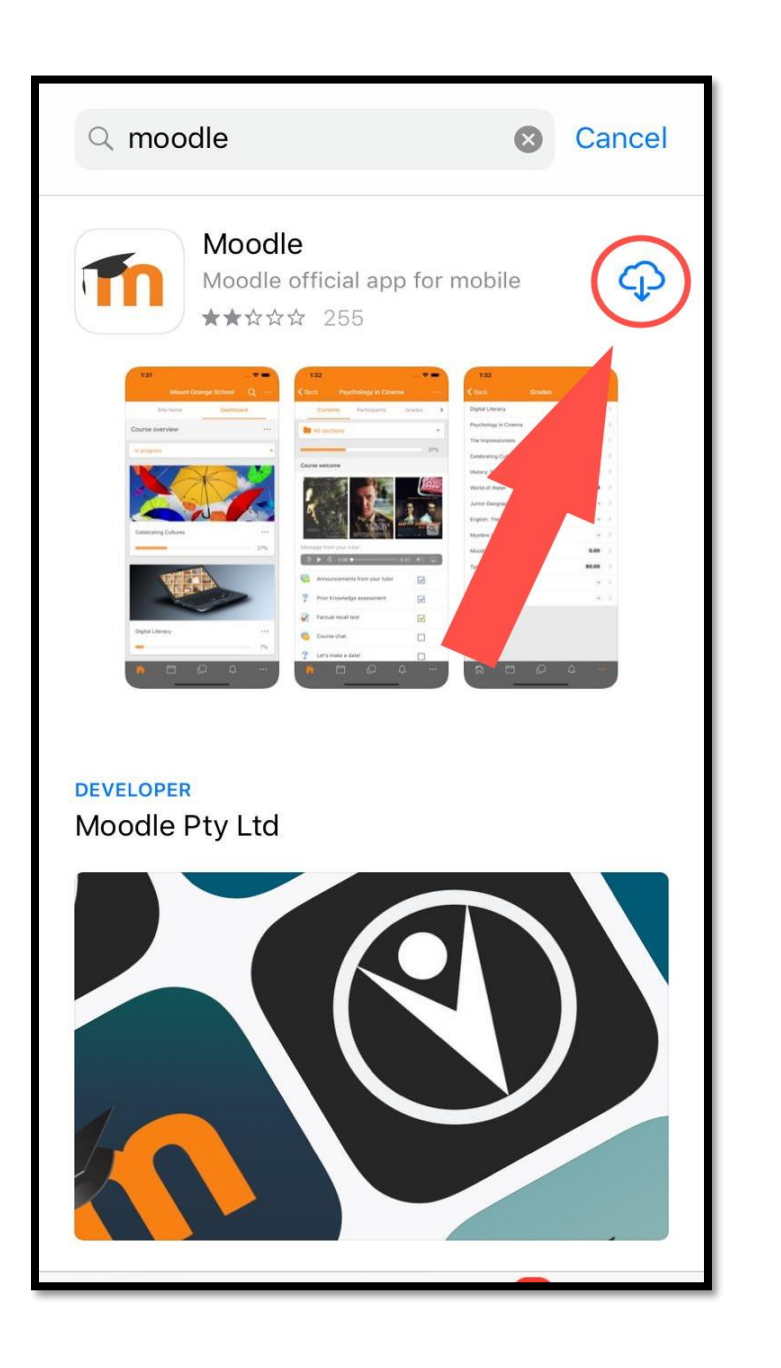

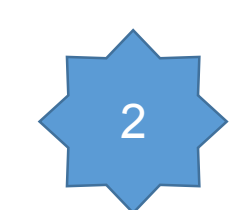

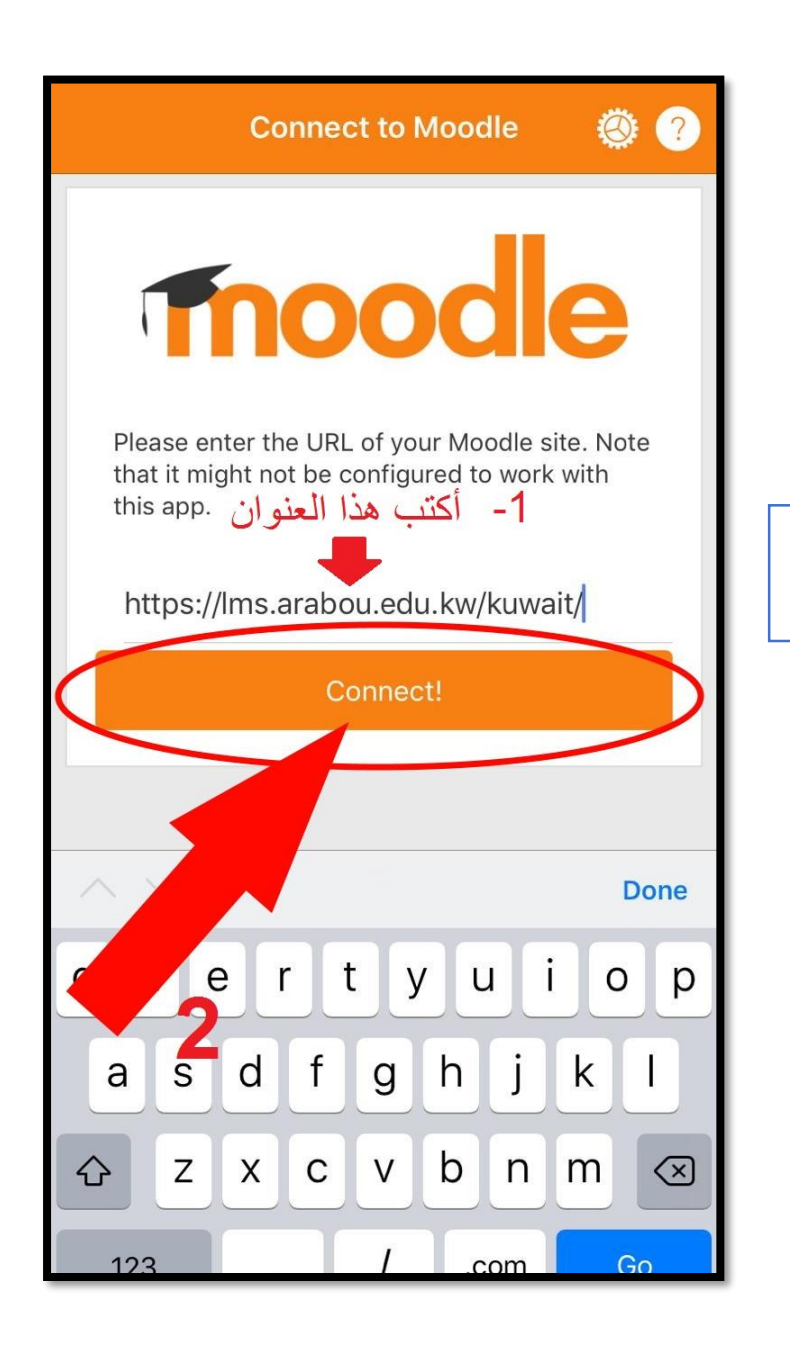

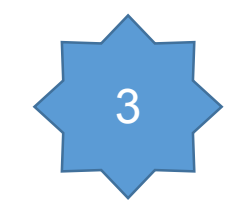

أكتب العنوان https://Lms.arabou.edu.kw/kuwait

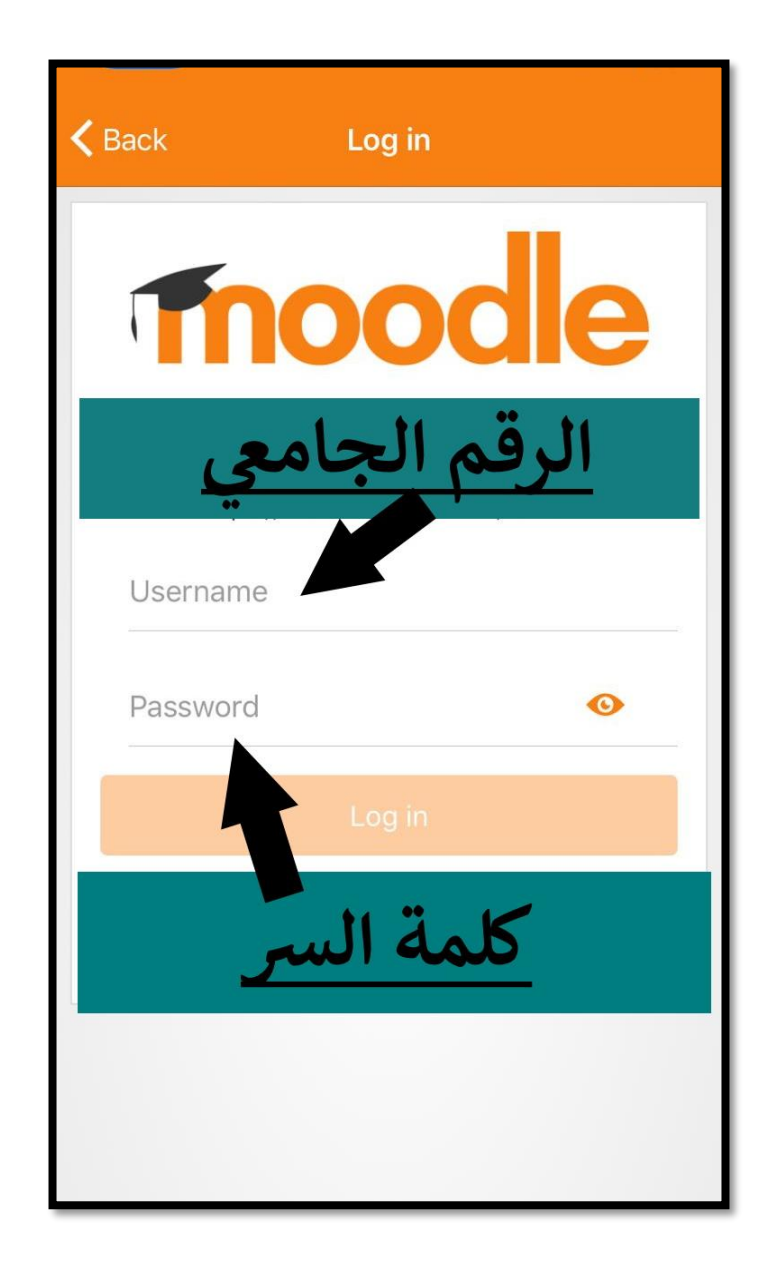

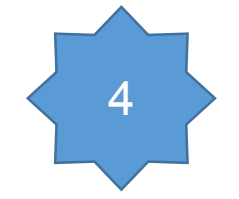

الثاكد من تفعيل الإشعارات من موقع LMS

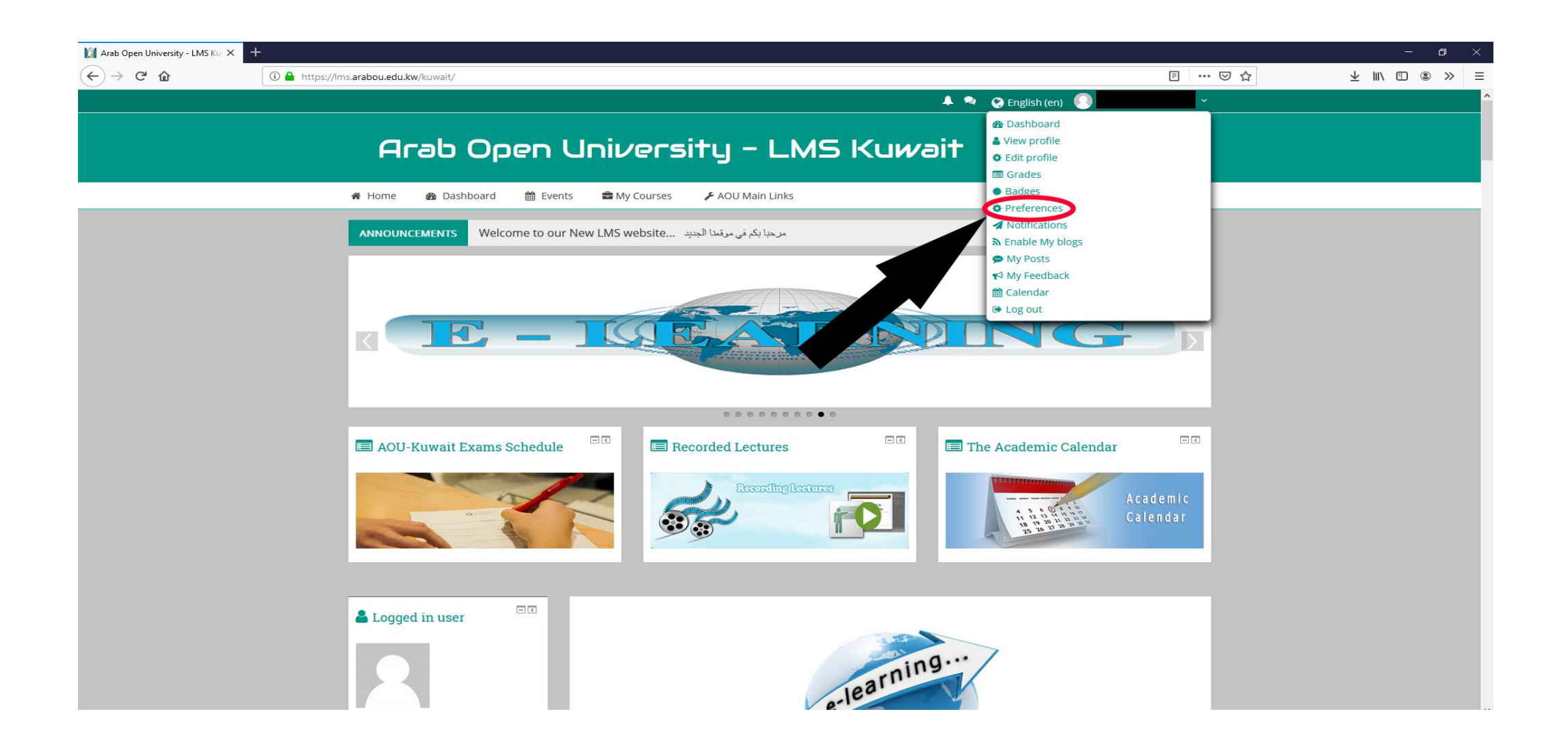

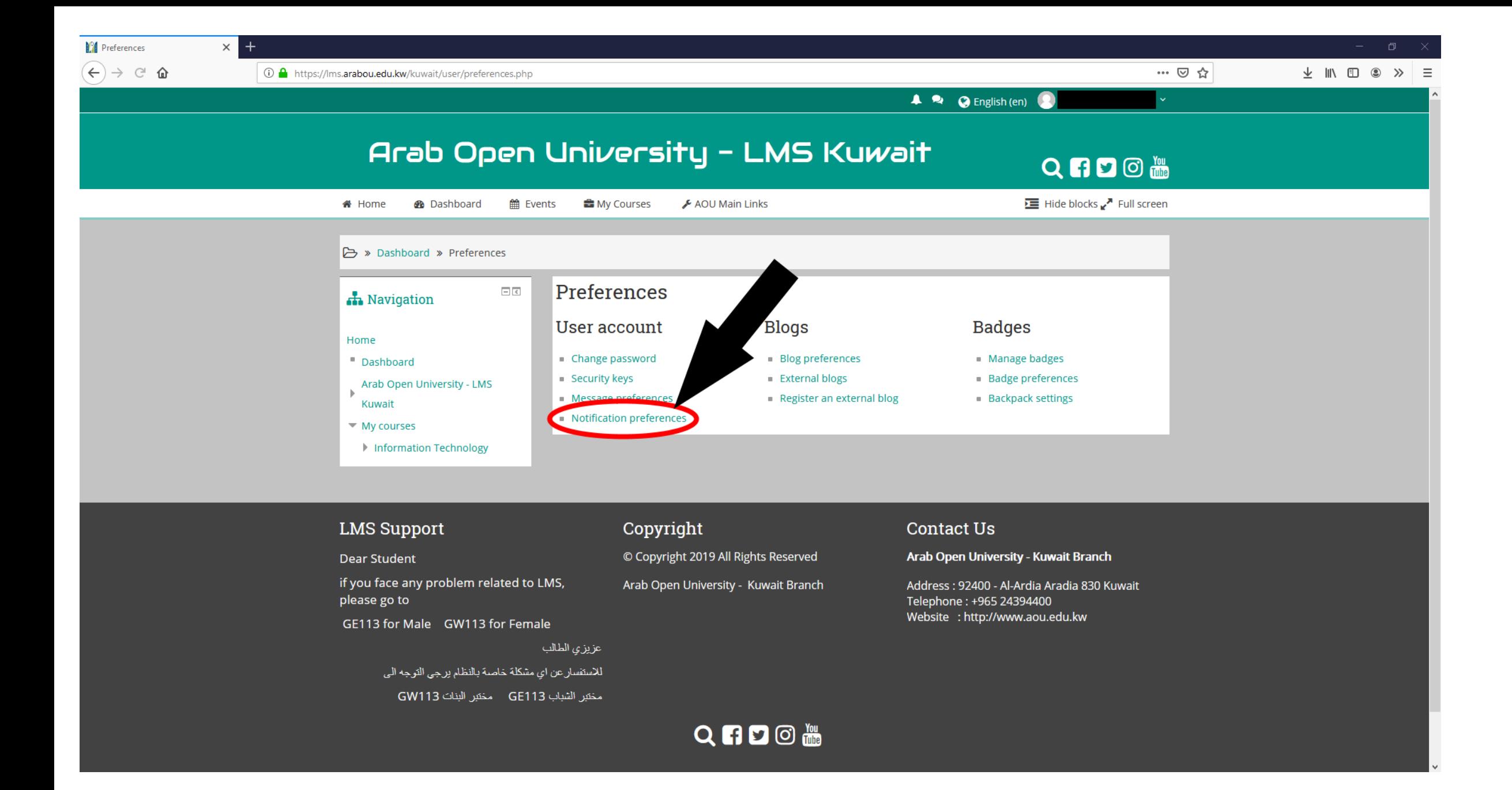

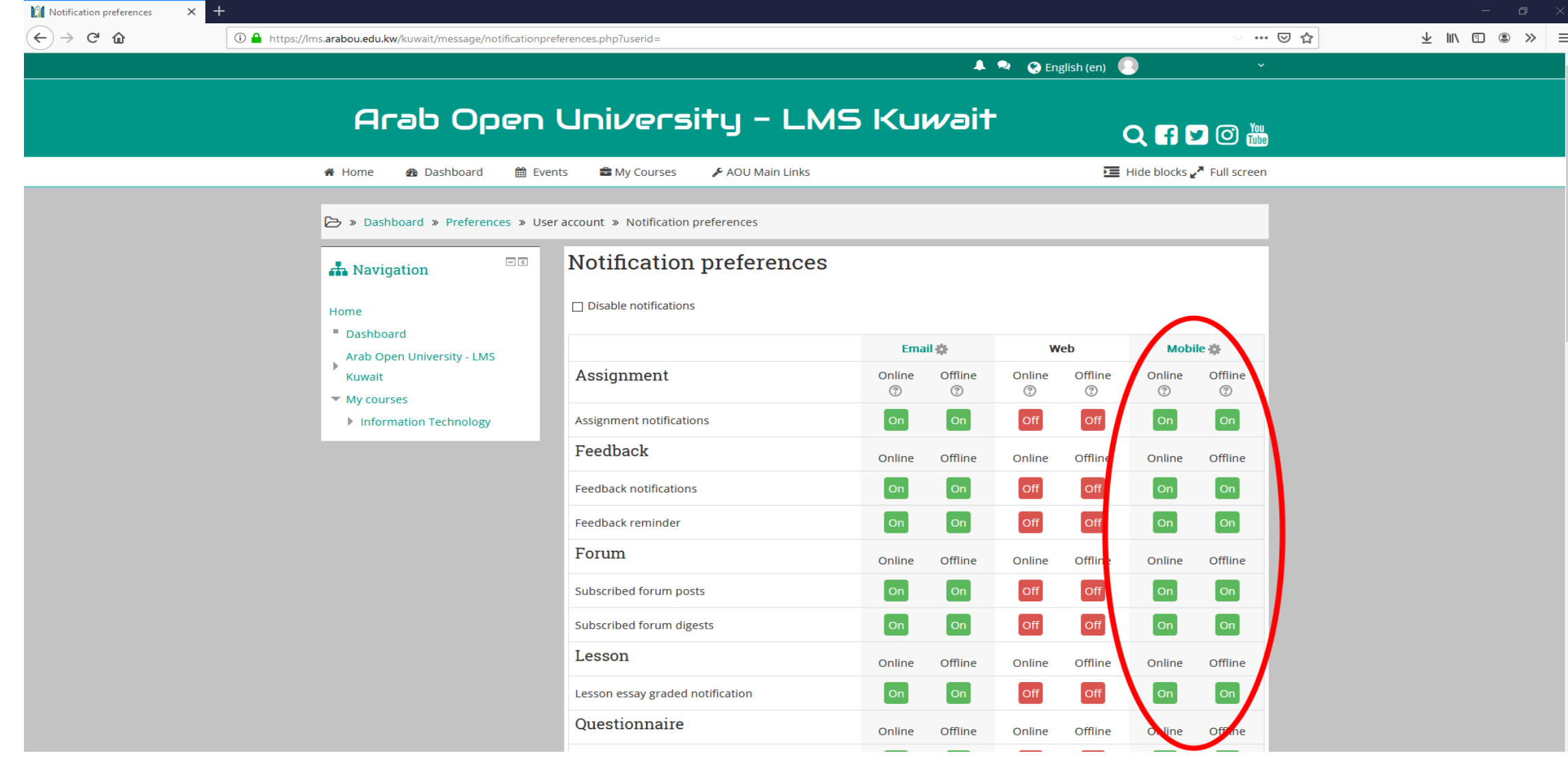

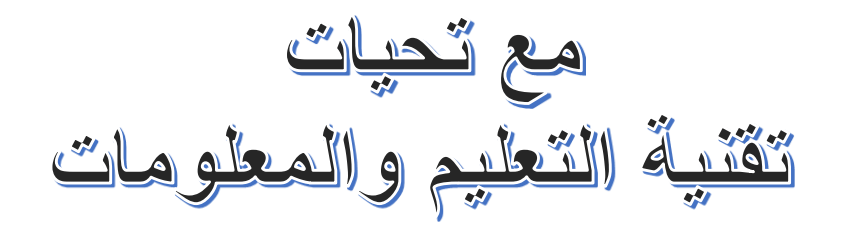